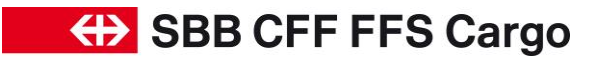

# Häufige Fragen «Cargo eBooking» / FAQ

Gültig ab / Datum **11. Mai. 2023**

Produktgruppe **Digitale Anwendung «Cargo eBooking»**

### **Inhalt**

1. Häufige Fragen 2008 auch der Einstein der Einstellung aus der Einstein 2008 auch 2008 auch 2008 auch 2008 auch 2008 auch 2008 auch 2008 auch 2008 auch 2008 auch 2008 auch 2008 auch 2008 auch 2008 auch 2008 auch 2008 auc

#### **Ihre Ansprechperson:**

Technische Fragen bezüglich «Cargo eBooking»

Team eBusiness Email: eBusiness@sbbcargo.com Tel: 0800 707 100 – Taste 2 Bedienzeiten: Mo-Fr / 06.00 Uhr – 18.00 Uhr

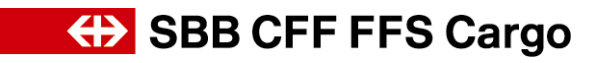

## Häufige Fragen «Cargo eBooking» / FAQ Seite 2/7

# **1. Häufige Fragen**

## **FAQ zu Cargo eBooking**

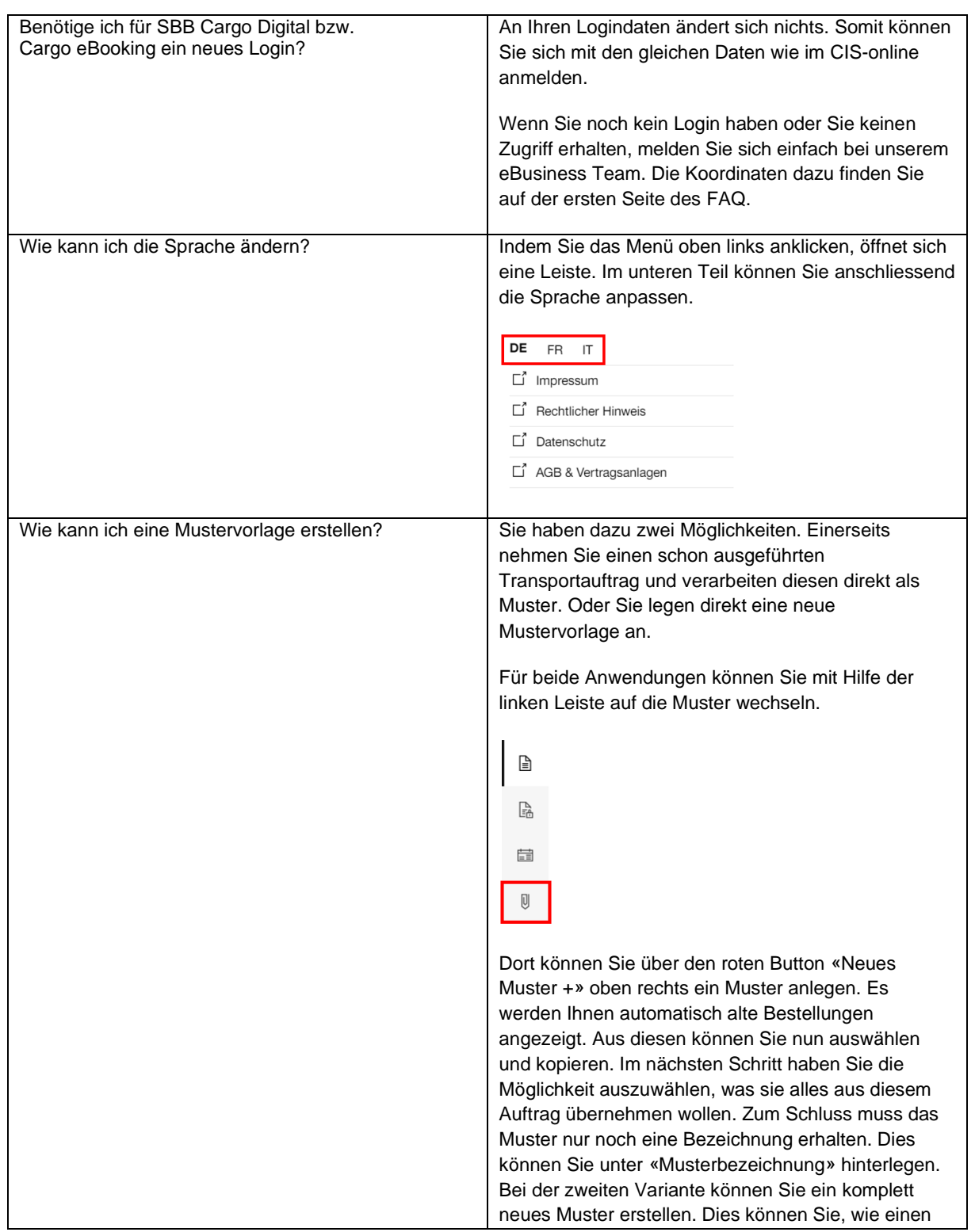

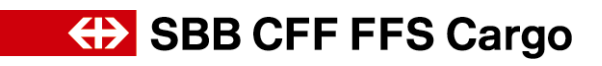

## Häufige Fragen «Cargo eBooking» / FAQ Seite 3/7

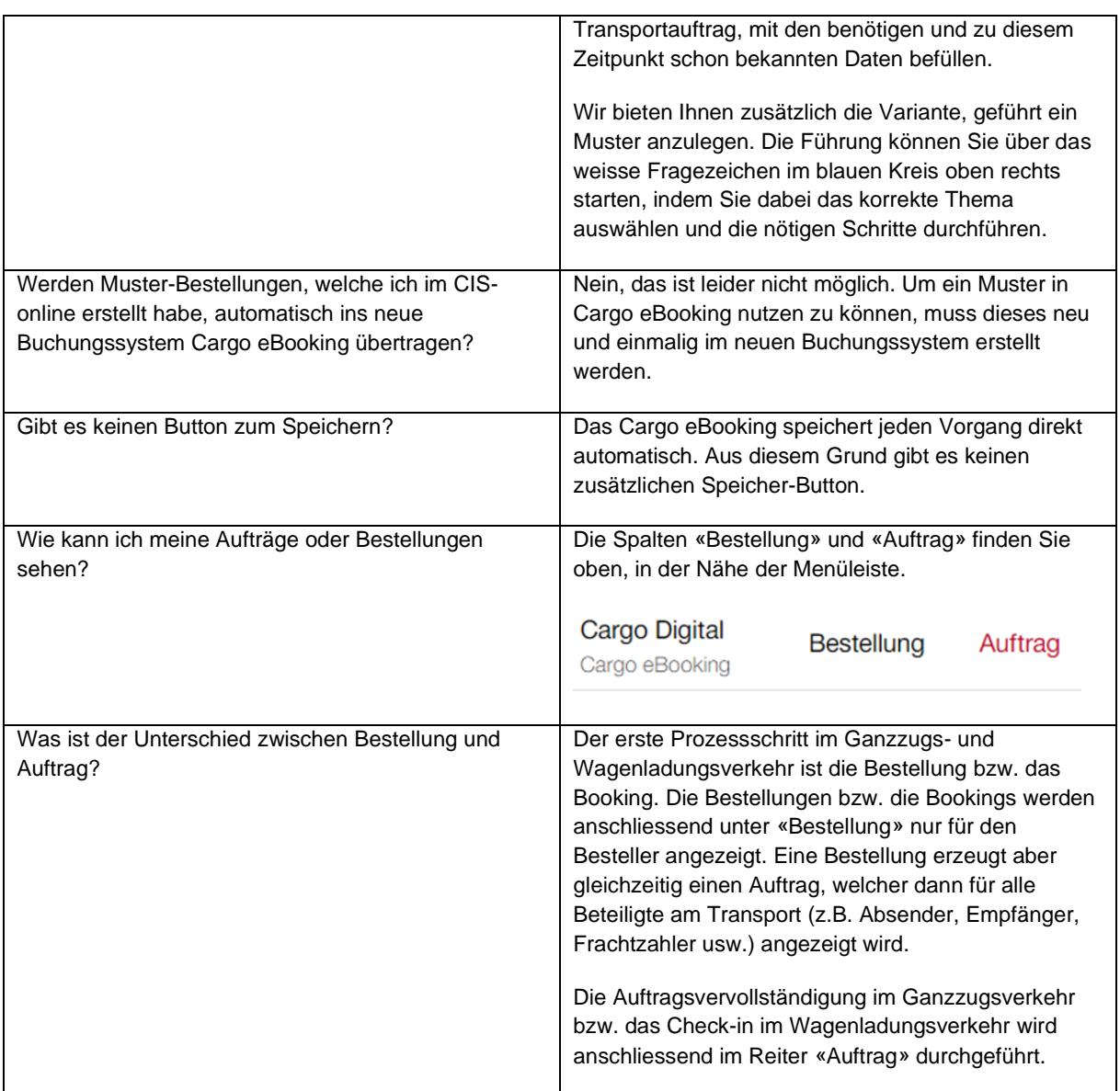

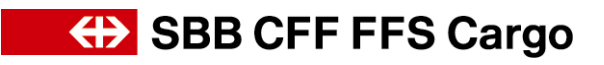

## Häufige Fragen «Cargo eBooking» / FAQ Seite 4/7

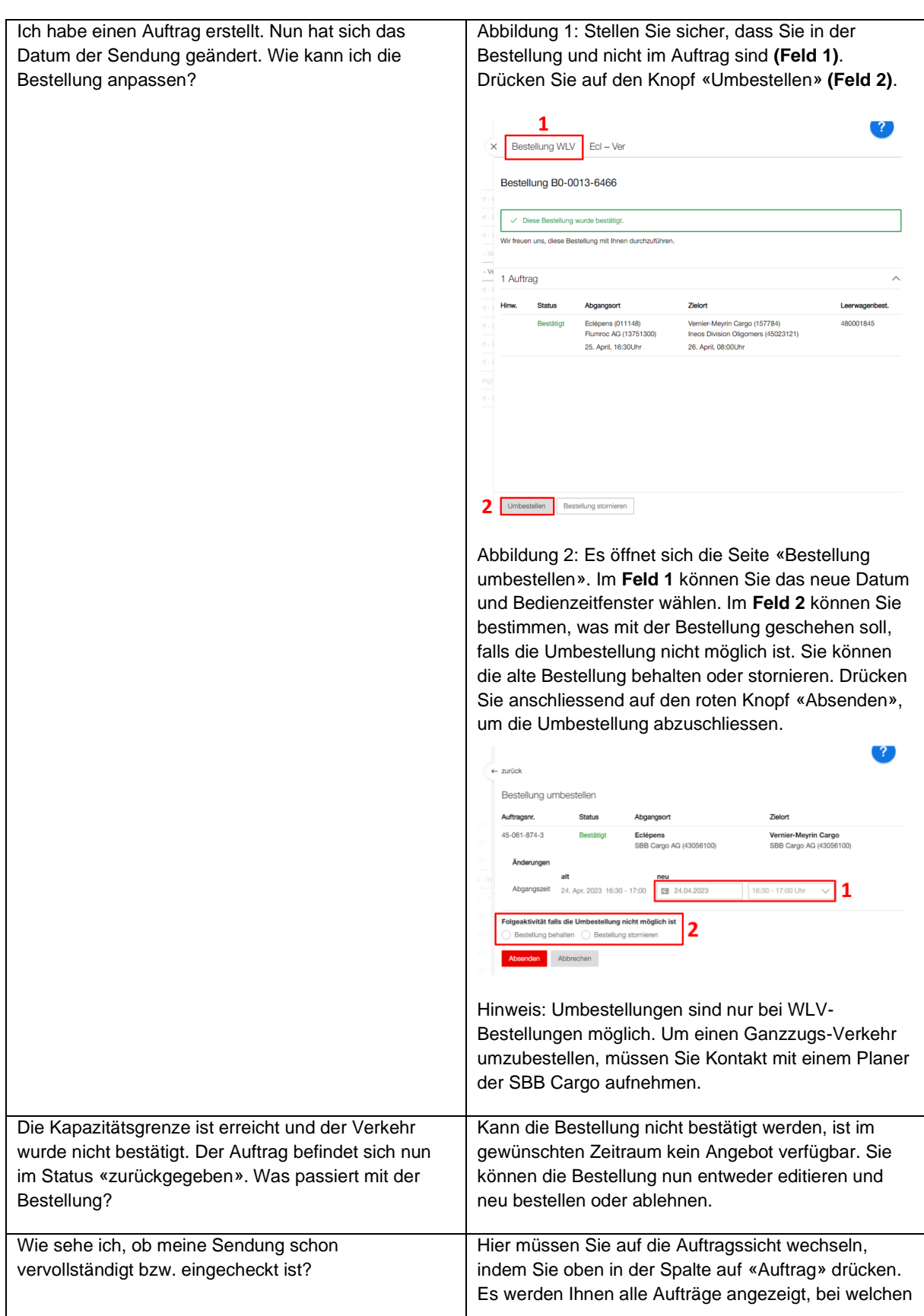

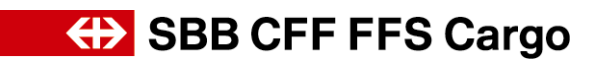

Häufige Fragen «Cargo eBooking» / FAQ Seite 5/7

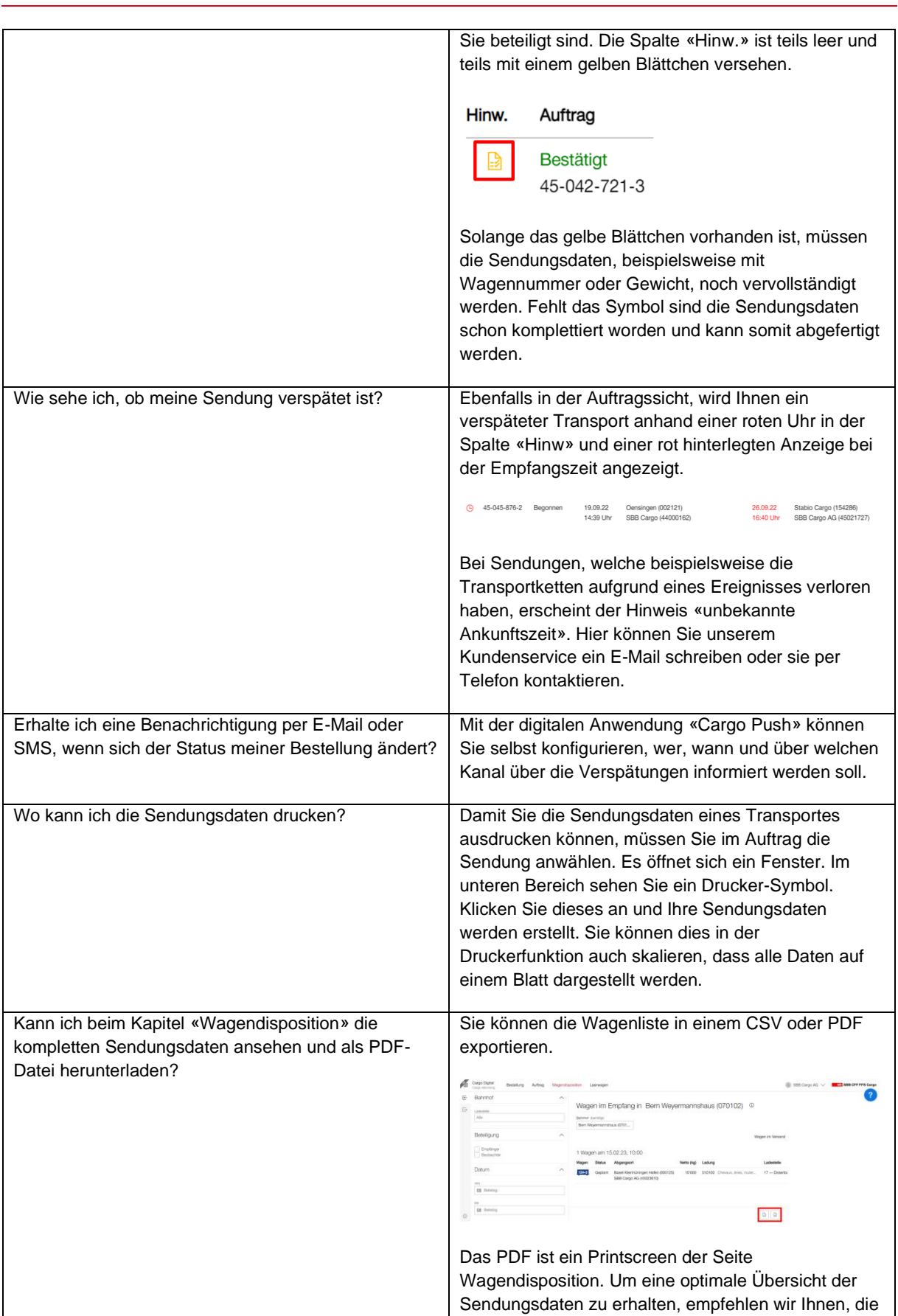

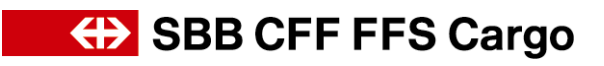

## Häufige Fragen «Cargo eBooking» / FAQ Seite 6/7

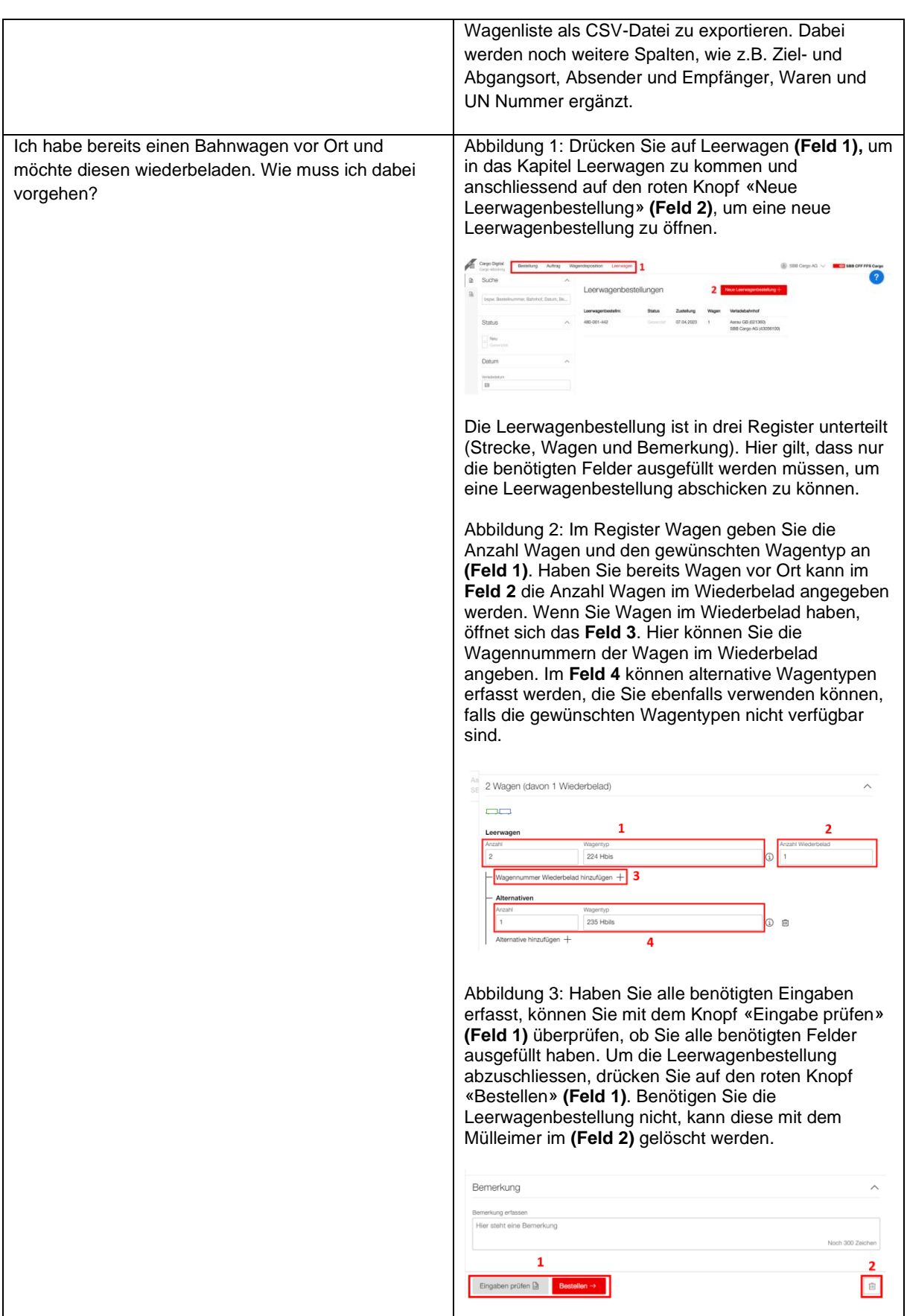

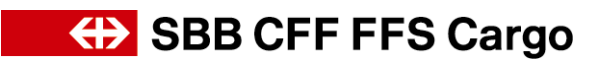

## Häufige Fragen «Cargo eBooking» / FAQ Seite 7/7

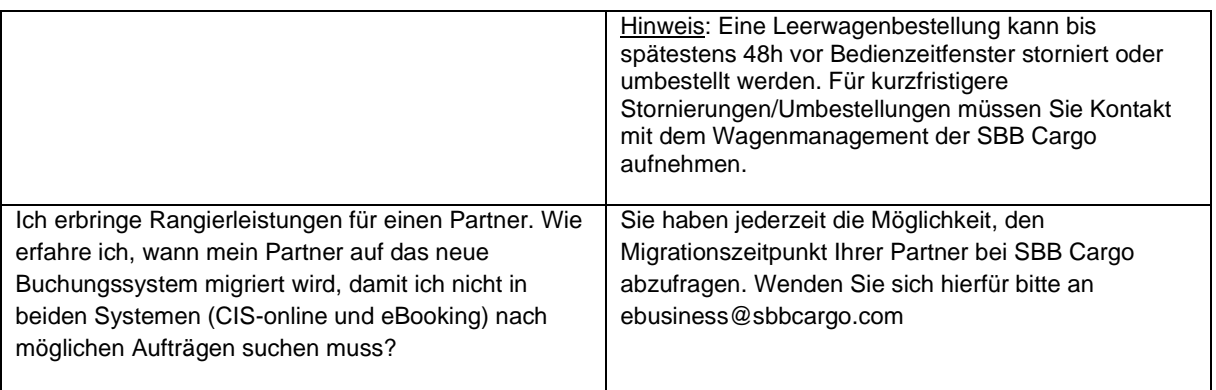